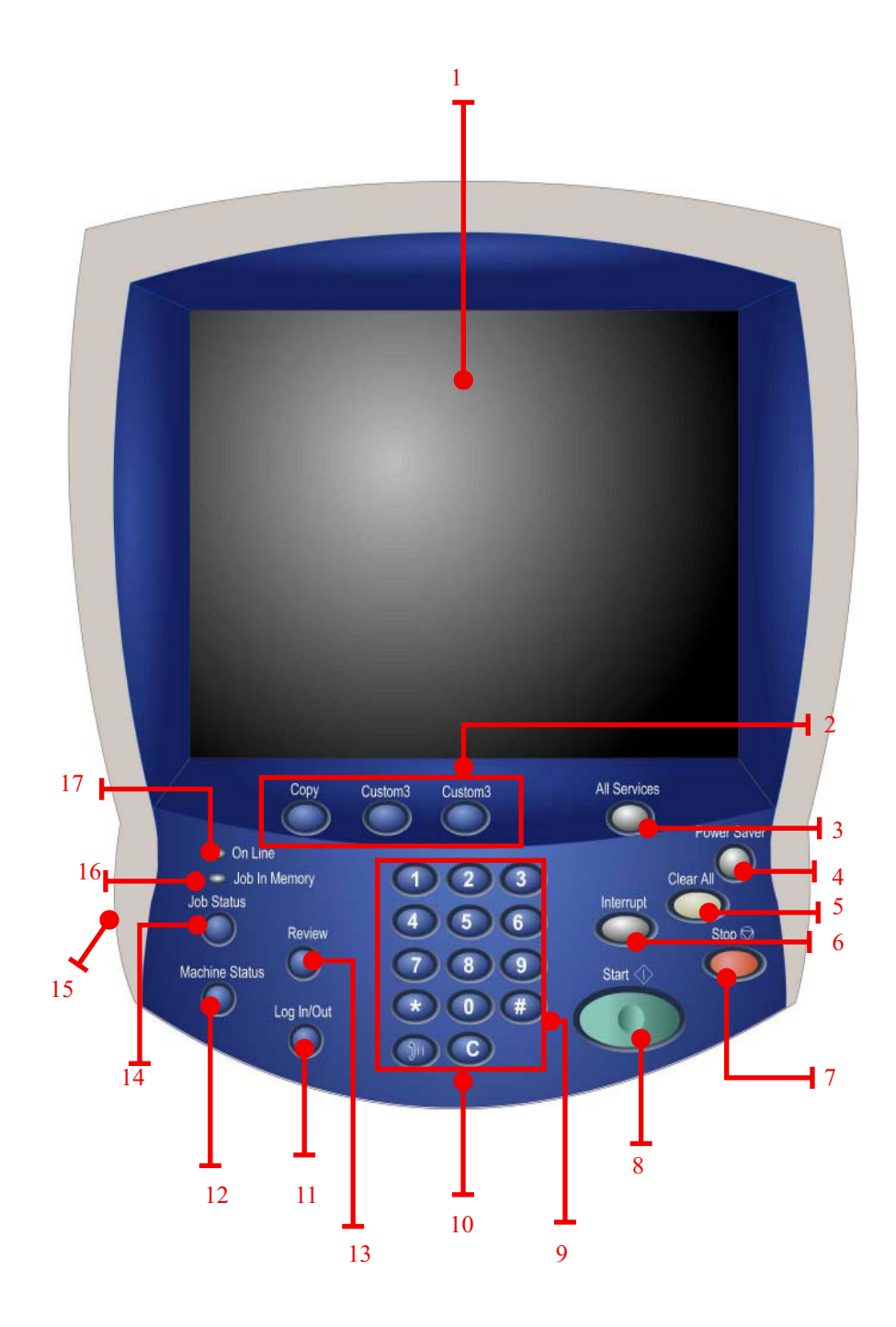

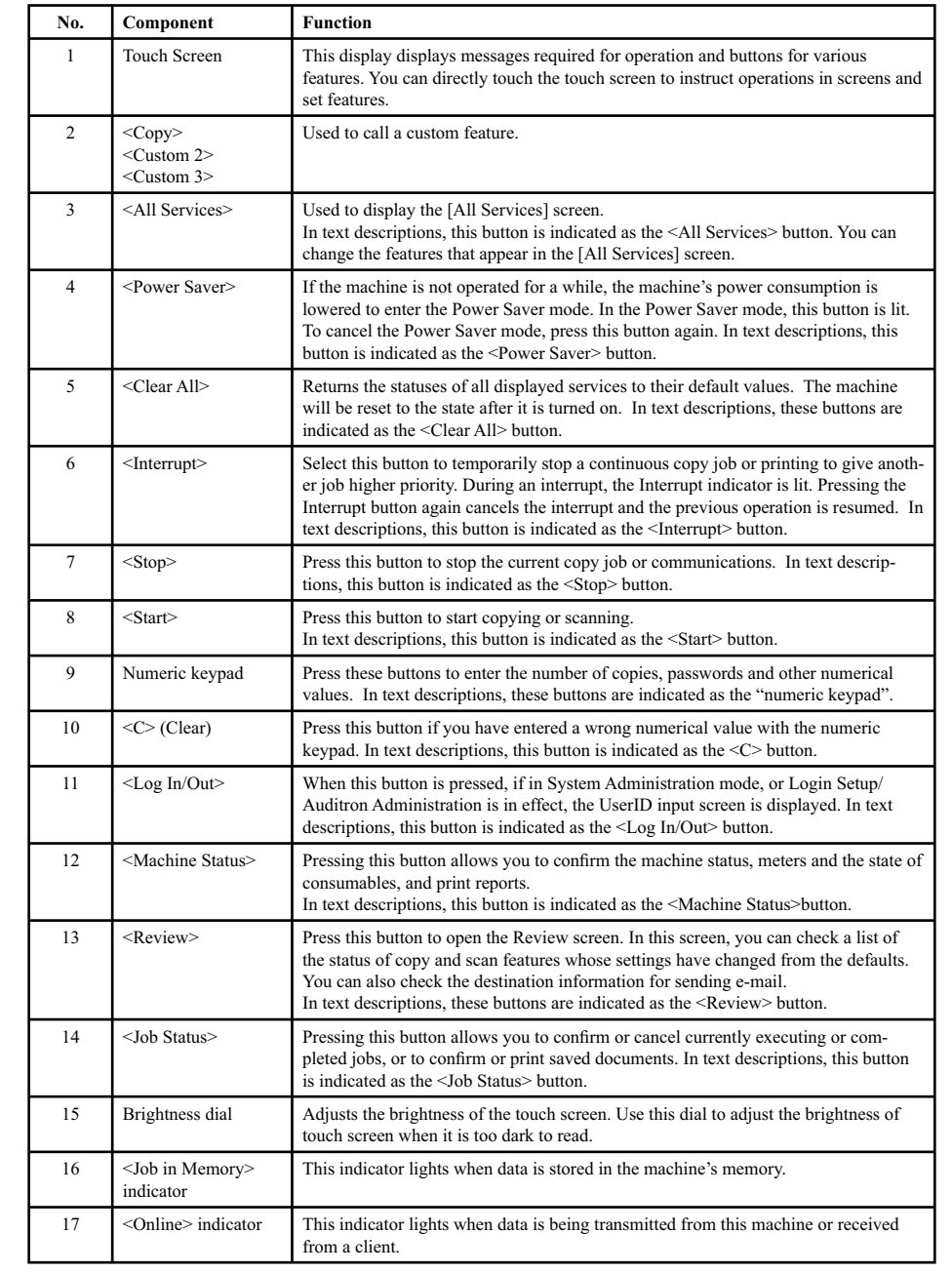

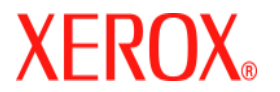

**DocuColor 240 / 250**

## Quick Start Guide

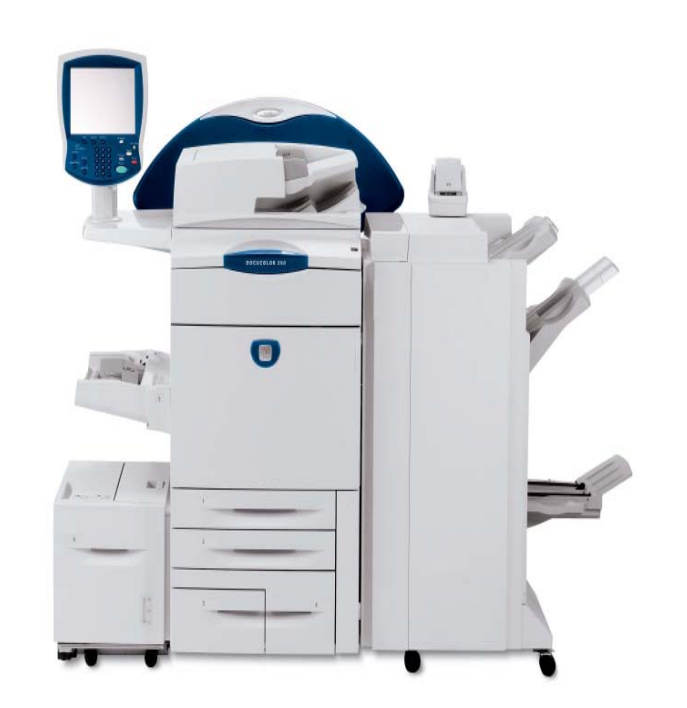

Control Panel